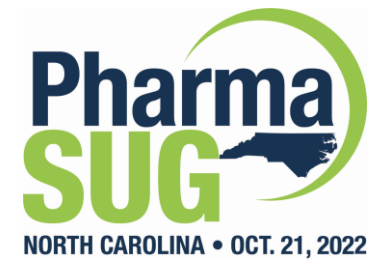

## **Clinical Tables With the Latest** in Tplyr

Mike Stackhouse Jessica Higgins, PhD

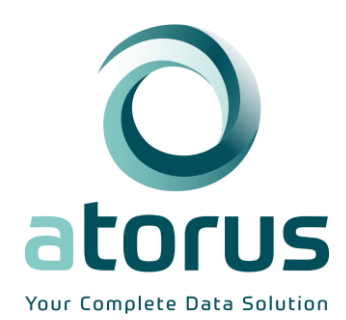

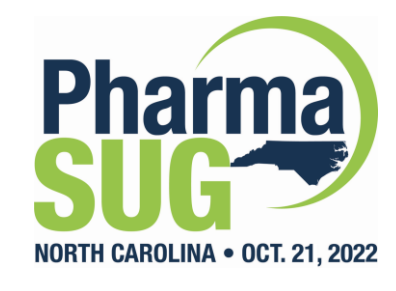

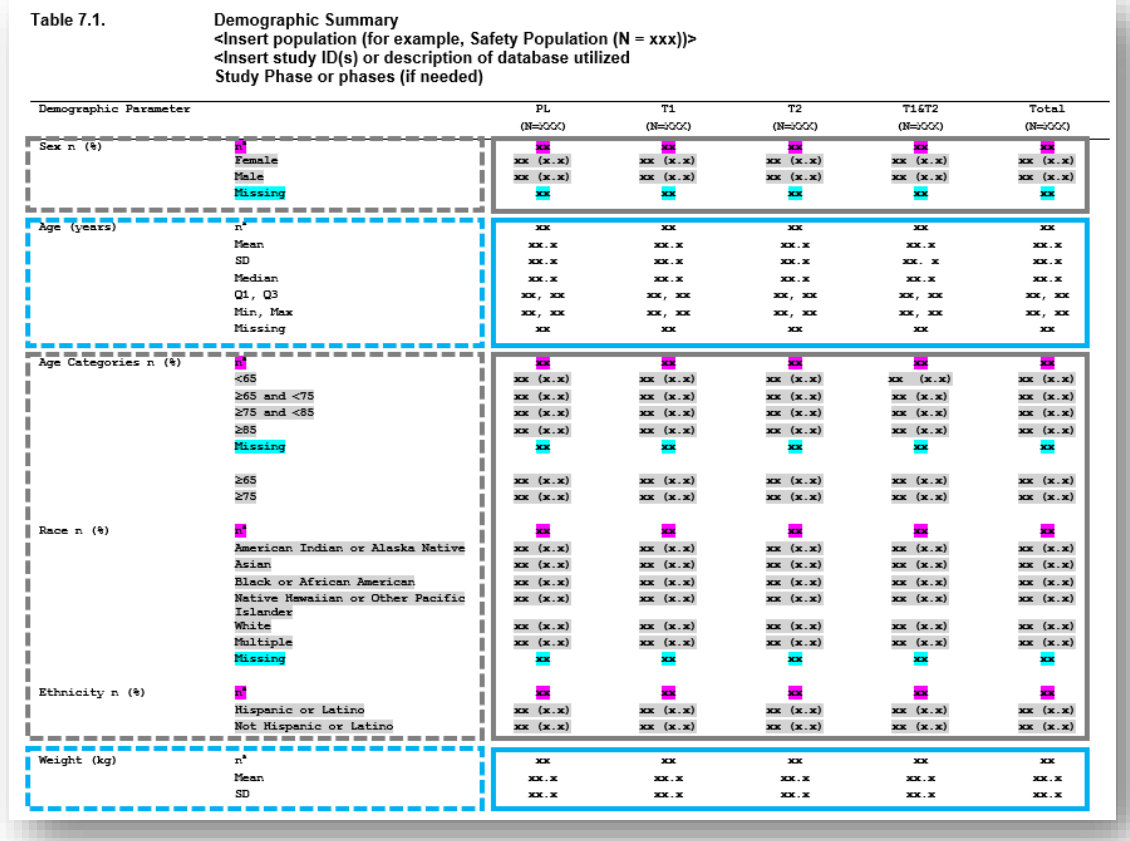

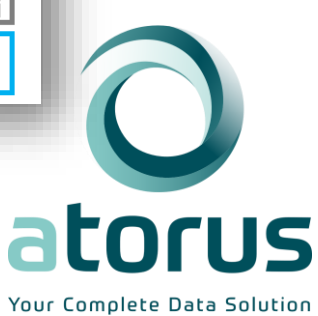

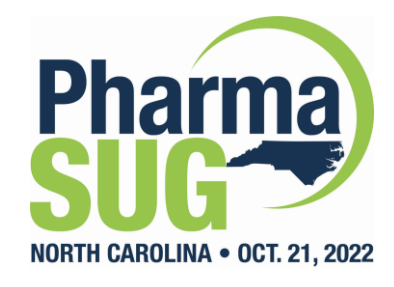

1. Summary tables are highly repetitive, so code should be highly reusable

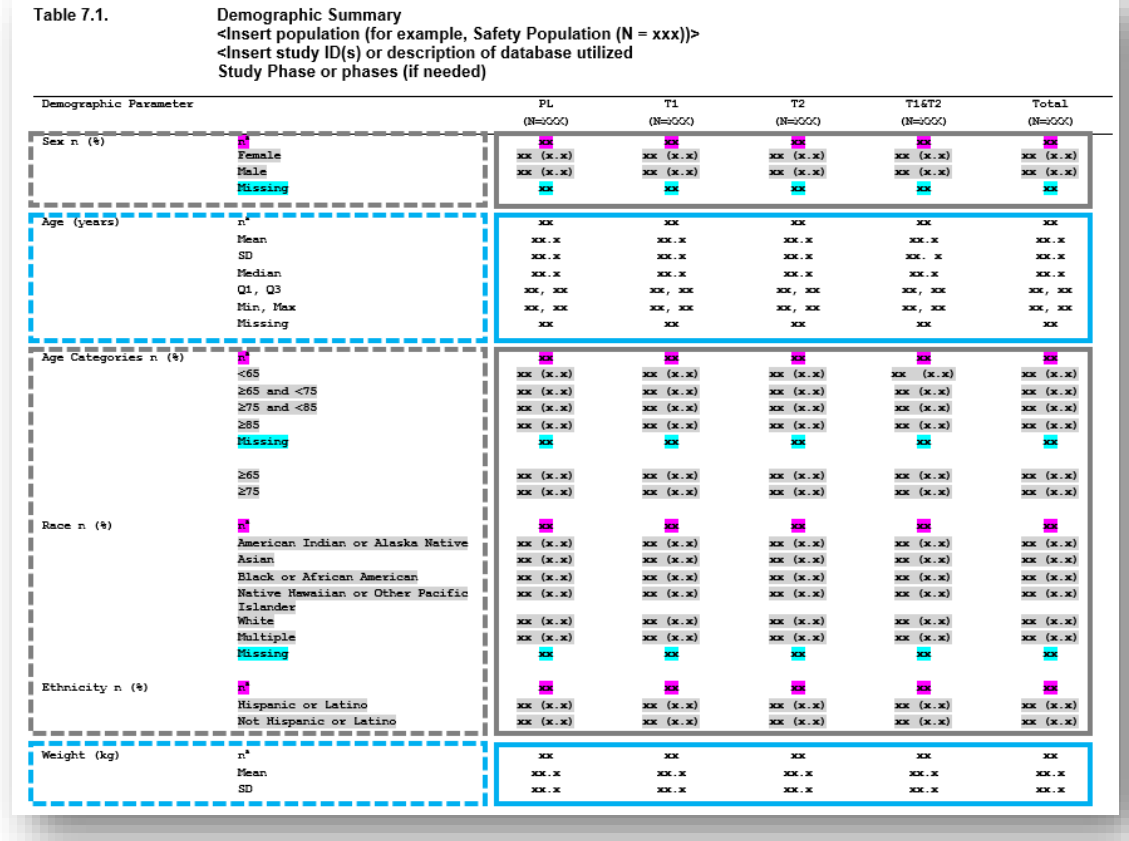

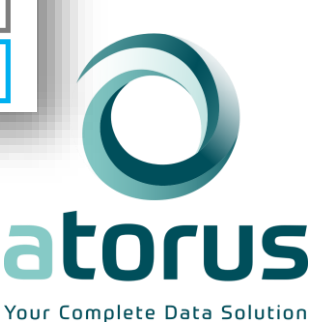

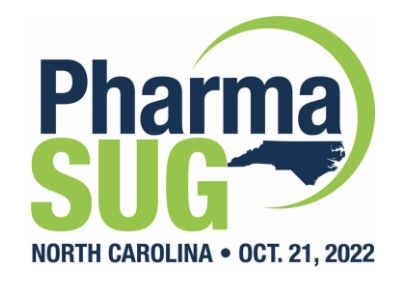

- 1. Summary tables are highly repetitive, so code should be highly reusable
- 2. Text formatting of numbers can be very tedious

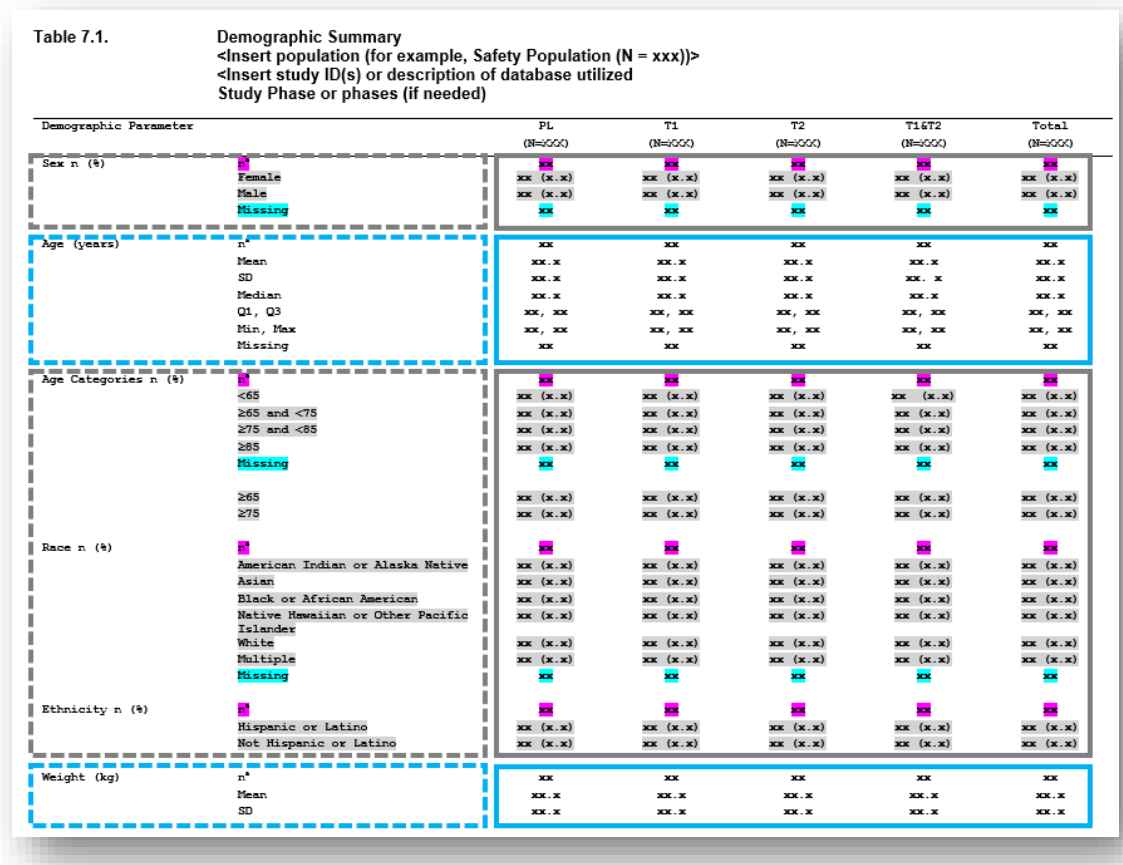

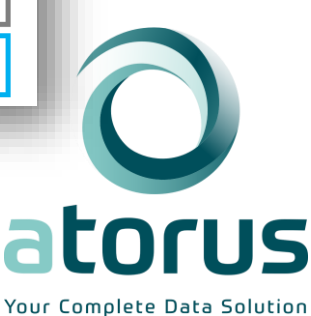

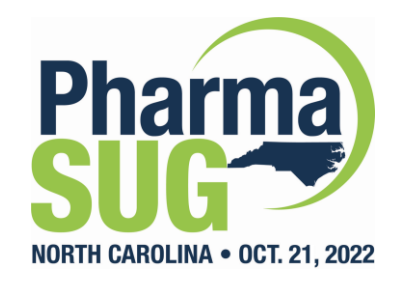

- 1. Summary tables are highly repetitive, so code should be highly reusable
- 2. Text formatting of numbers can be very tedious
- 3. Bridging into interactive tables requires metadata for traceability

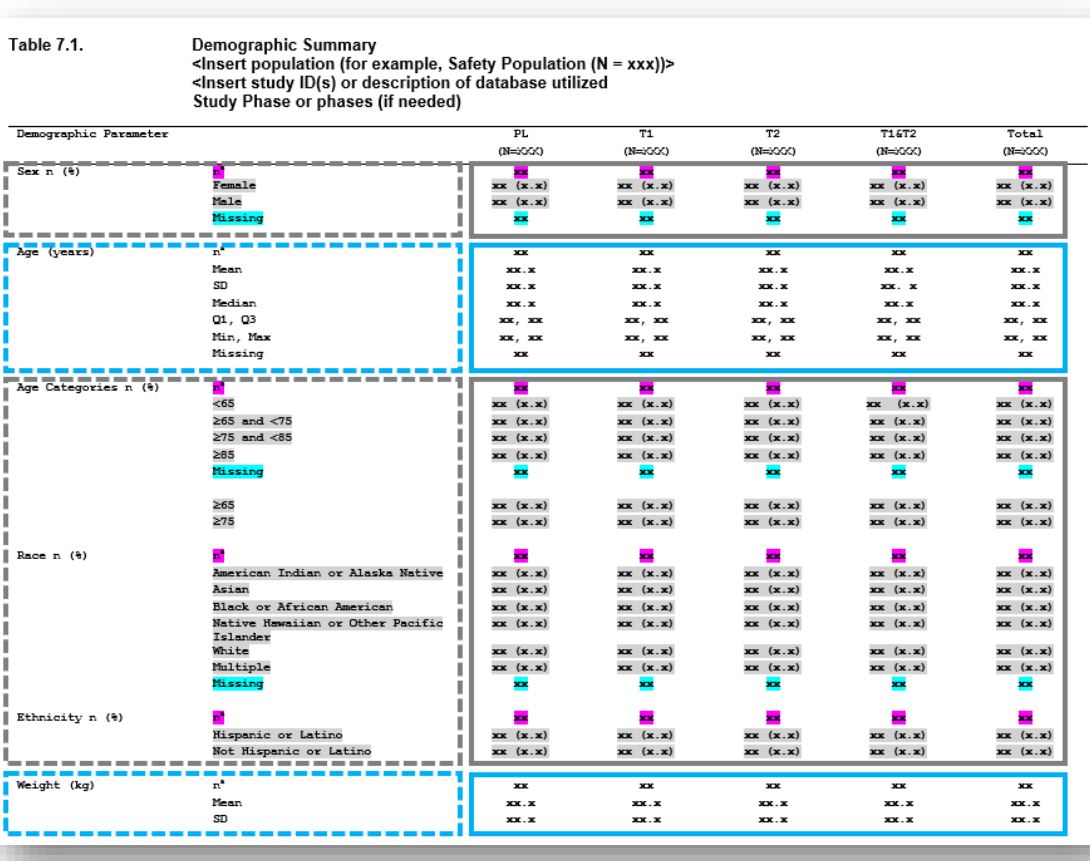

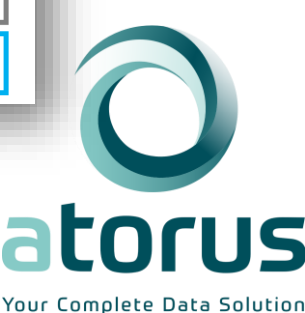

## **What is Tplyr?**

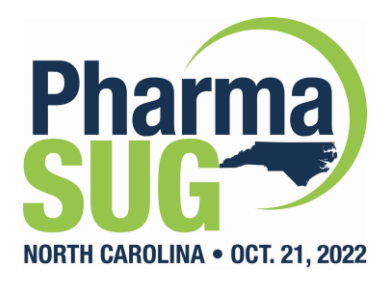

- R Package released in 2020
- A grammar of clinical summary tables
- Design by describing the output
- In goes data, out goes presentation ready data.frame

```
tplyr table(adsl, TRT01P) %>%
add_layer(
 group count (AGEGR1, by = "Age Group n (\frac{6}{6})") \frac{25}{6}set format strings(f str("xx (xx.x%)", n, pct)) %>%
add_layer(
 group desc(AGE, by = "Age (years)") %>%
   set format strings(
     "n" = f str("xx", n),
     "Mean (SD)" = f str("xx.x (xx.xx)", mean, sd)
   ) 8>8> \frac{8}{6}build()
```
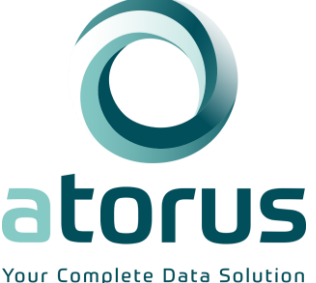

#### **Think Cake!**

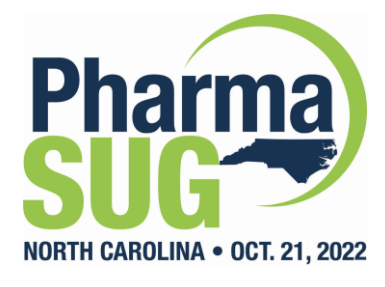

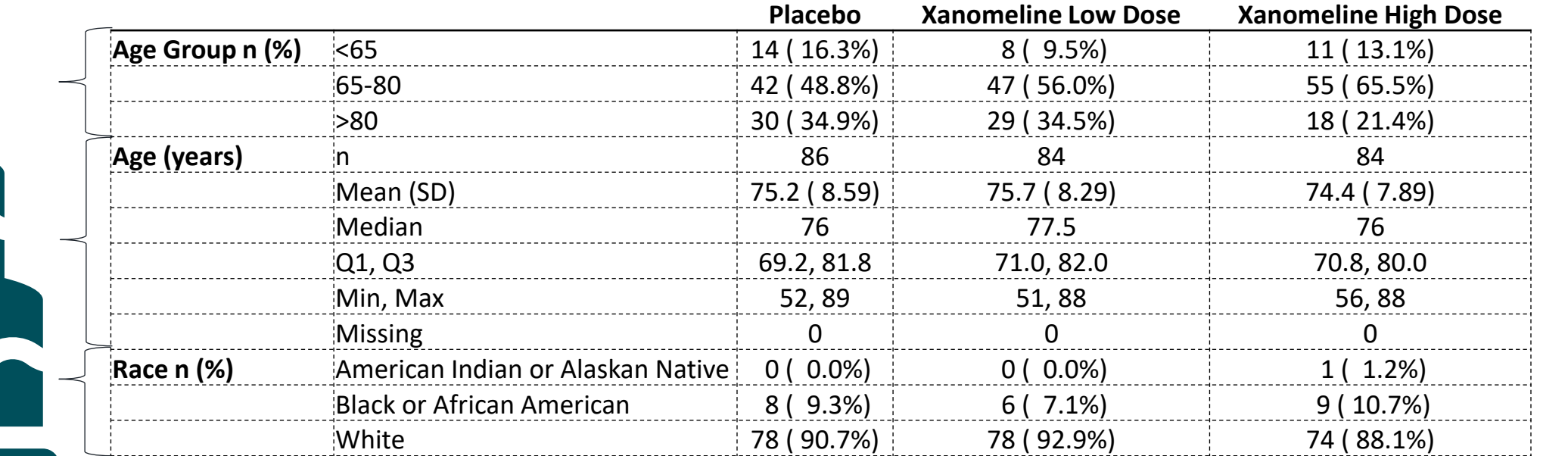

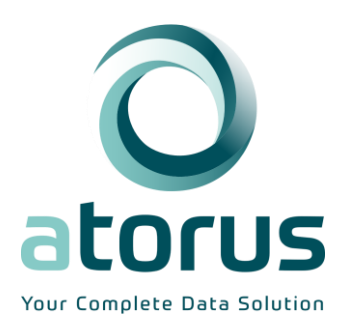

## **New Features in Tplyr 1.0.0**

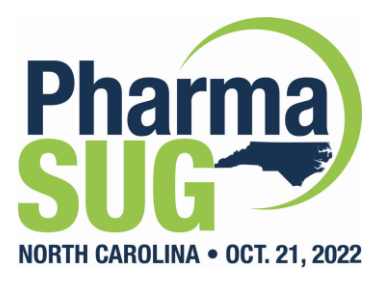

- Traceability metadata framework
- Re-usable layer templates
- External precision data
- Descriptive statistics as columns
- Apply string formatting outside of Tplyr tables
- Hyphenated string wrapping

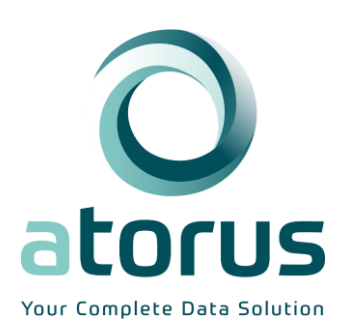

#### **Tplyr's Metadata Concept**

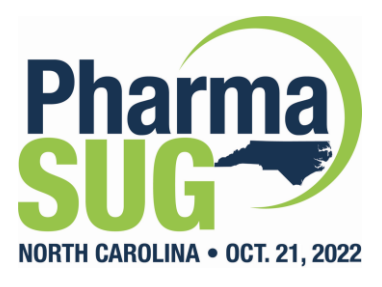

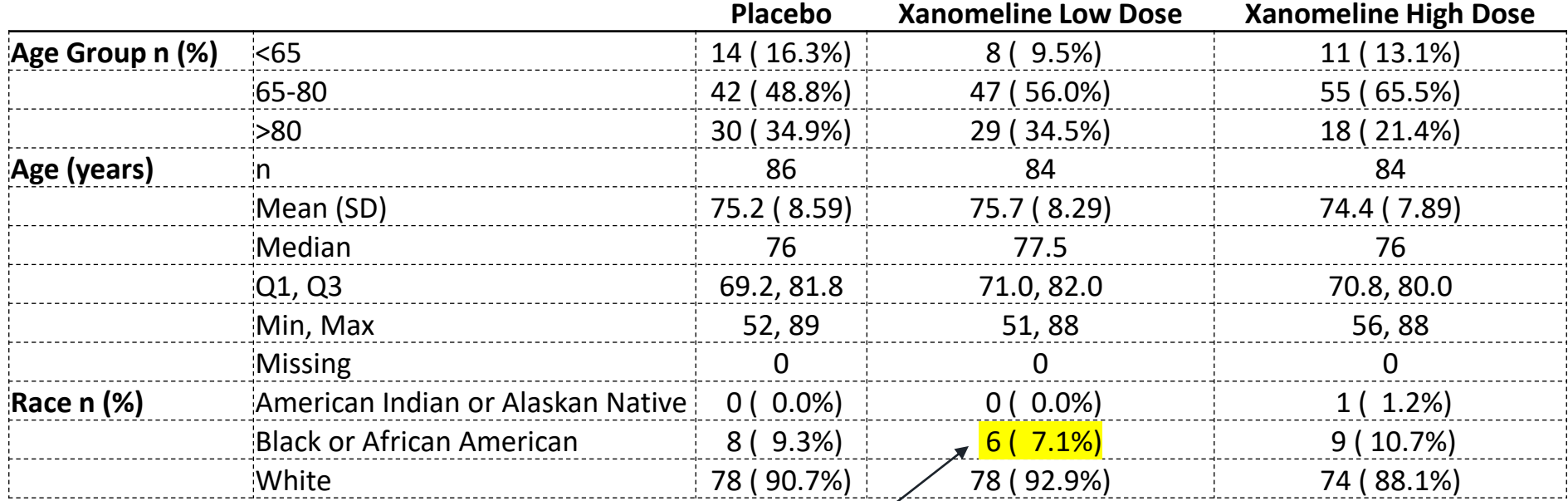

#### *What data produced this result?*

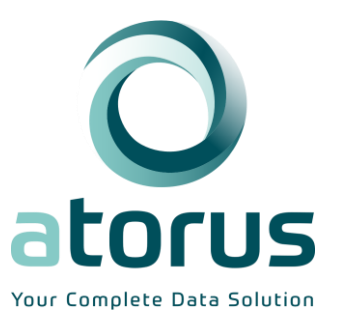

#### **Tplyr's Metadata Concept**

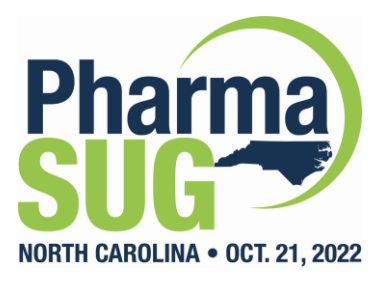

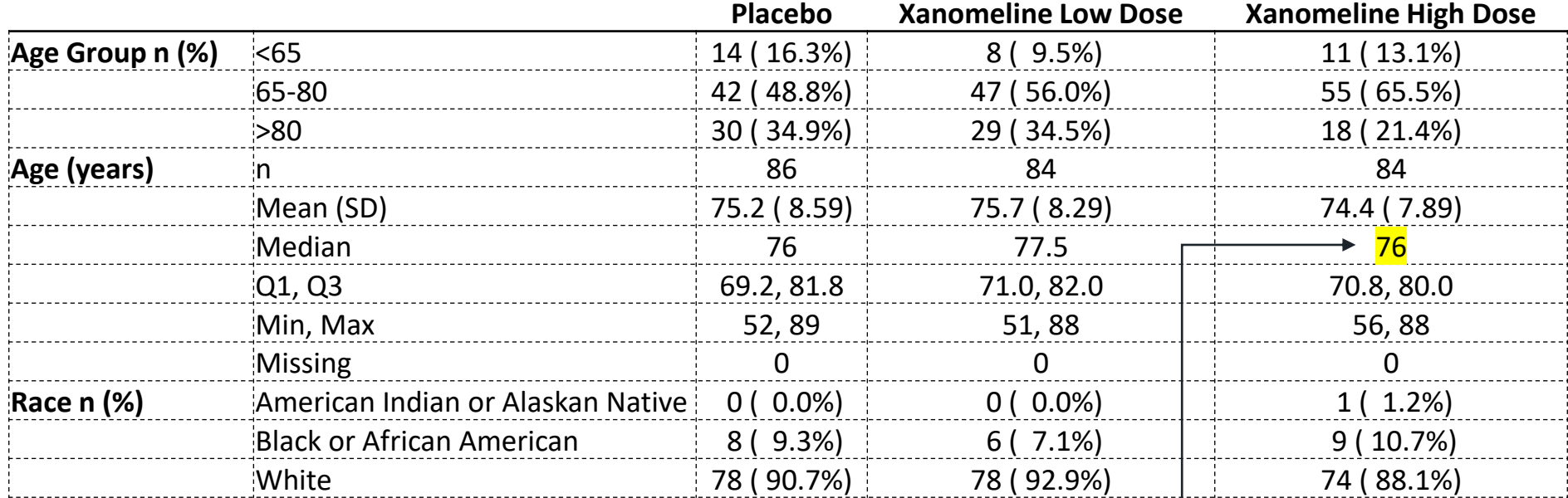

#### *What data produced this result?*

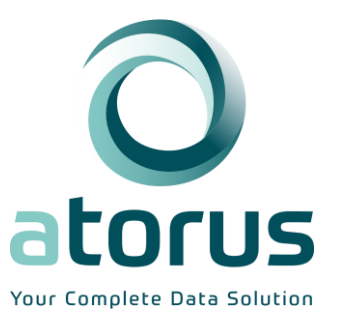

#### **What Do We Mean By "Metadata"**

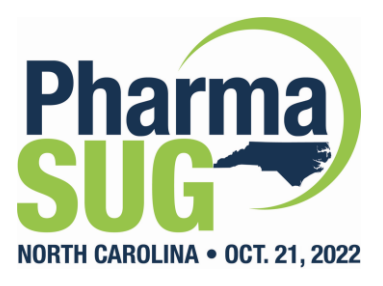

#### *metadata* What **variables** were necessary to derive this result? What **filters** were necessary to derive this result?

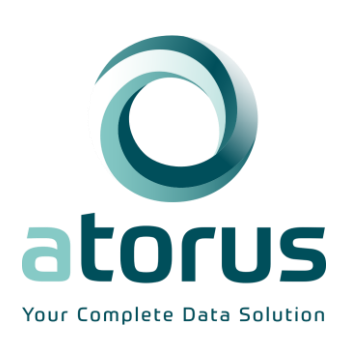

### **Using Tplyr's Metadata**

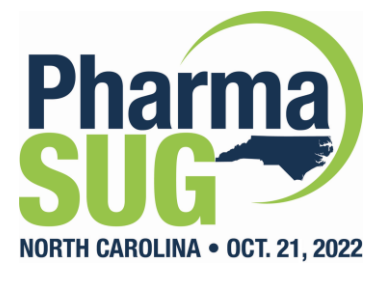

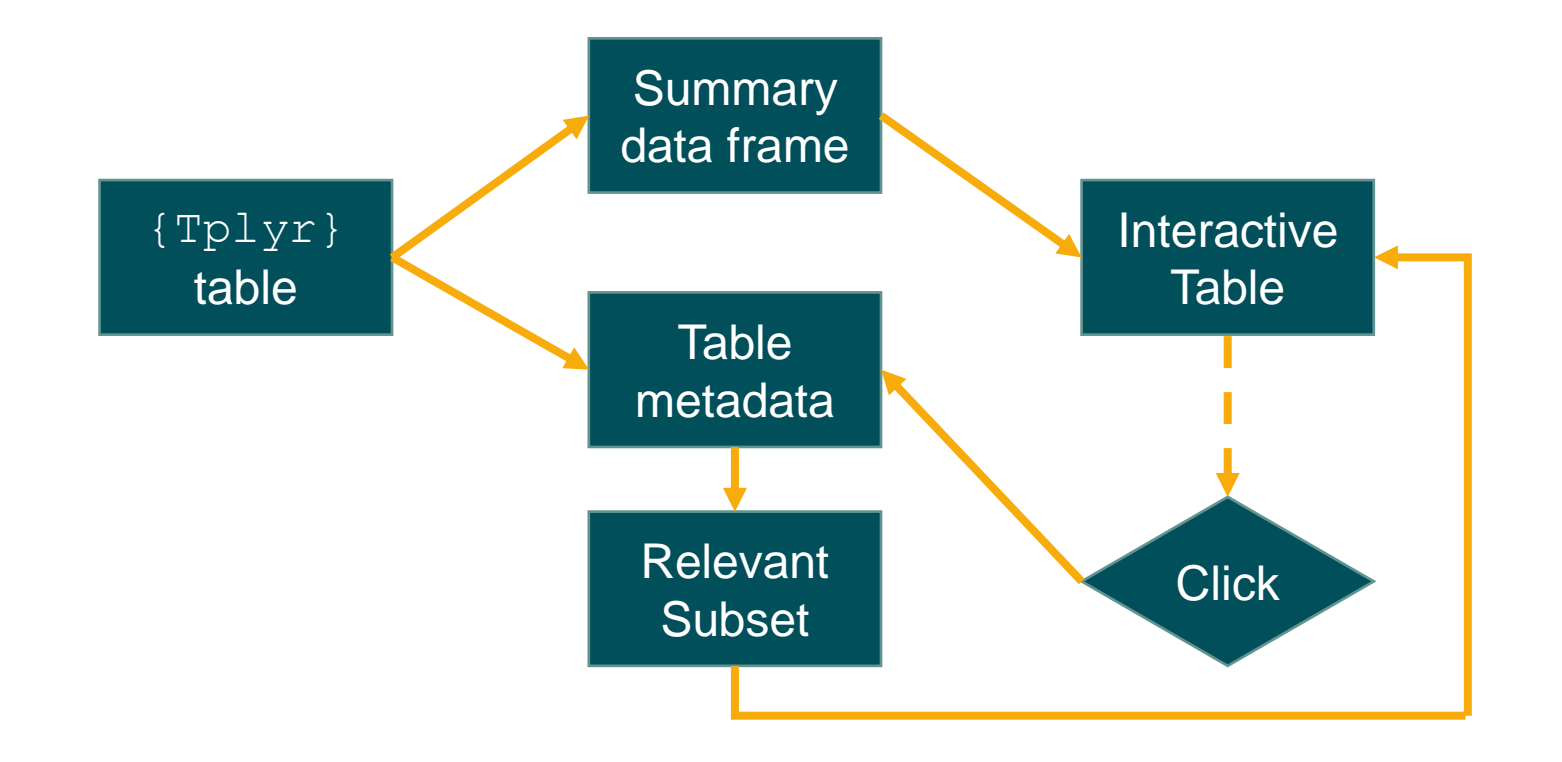

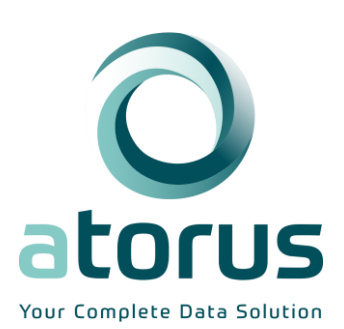

#### **Building Metadata**

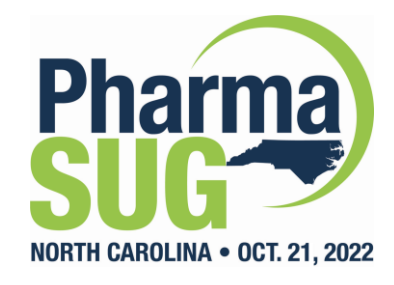

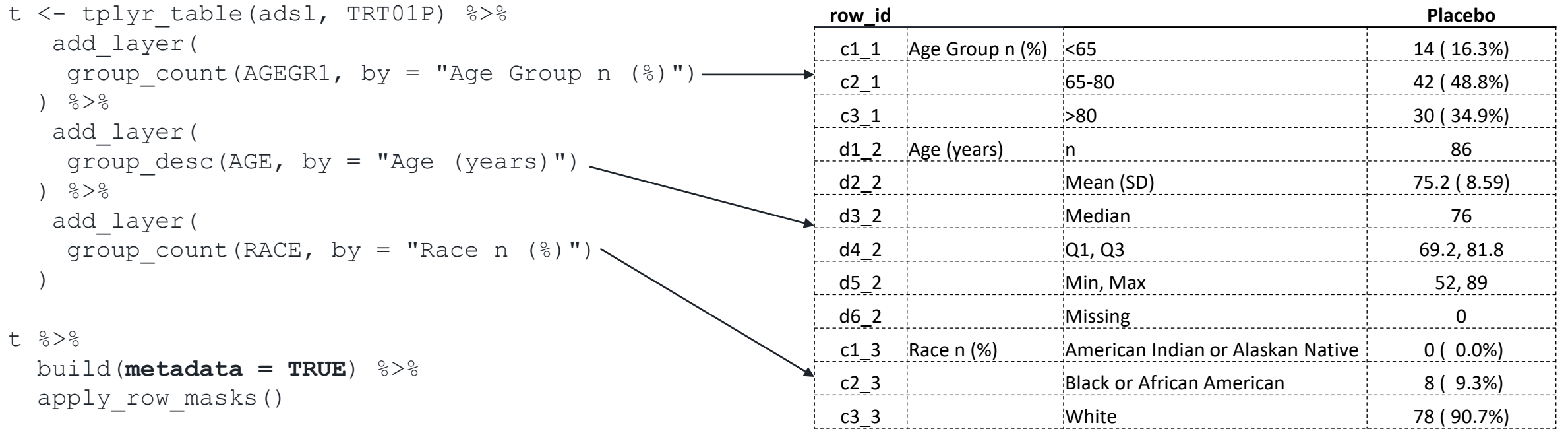

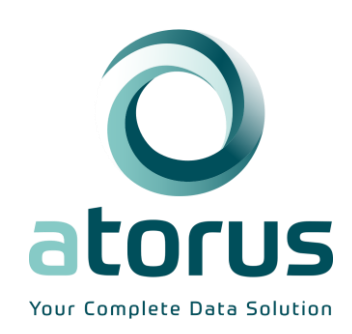

#### **Building Metadata**

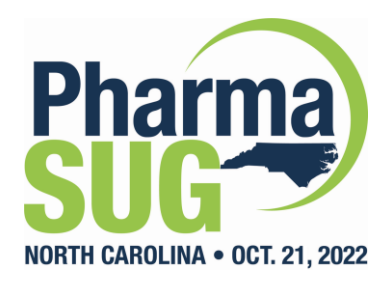

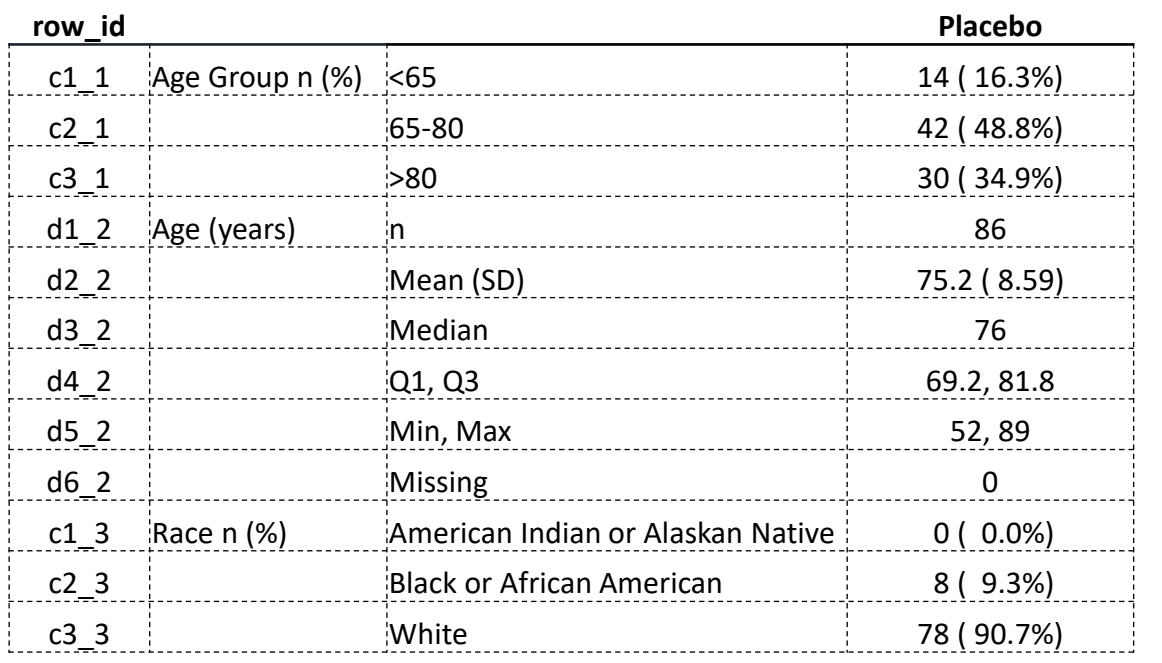

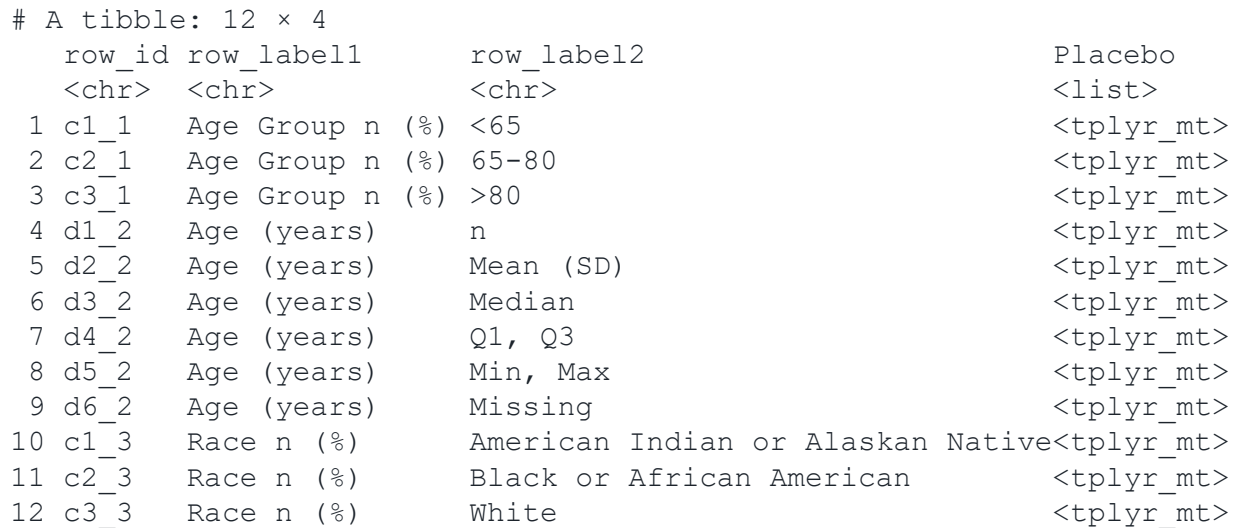

Output Data Frame

Tplyr Metadata

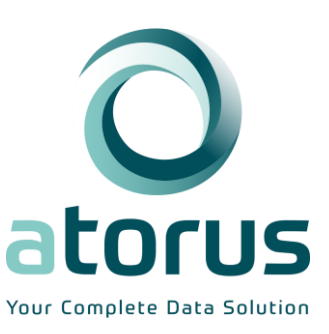

#### **Building Metadata**

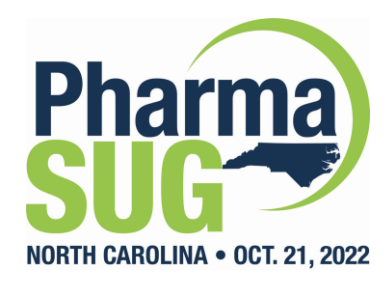

Placebo

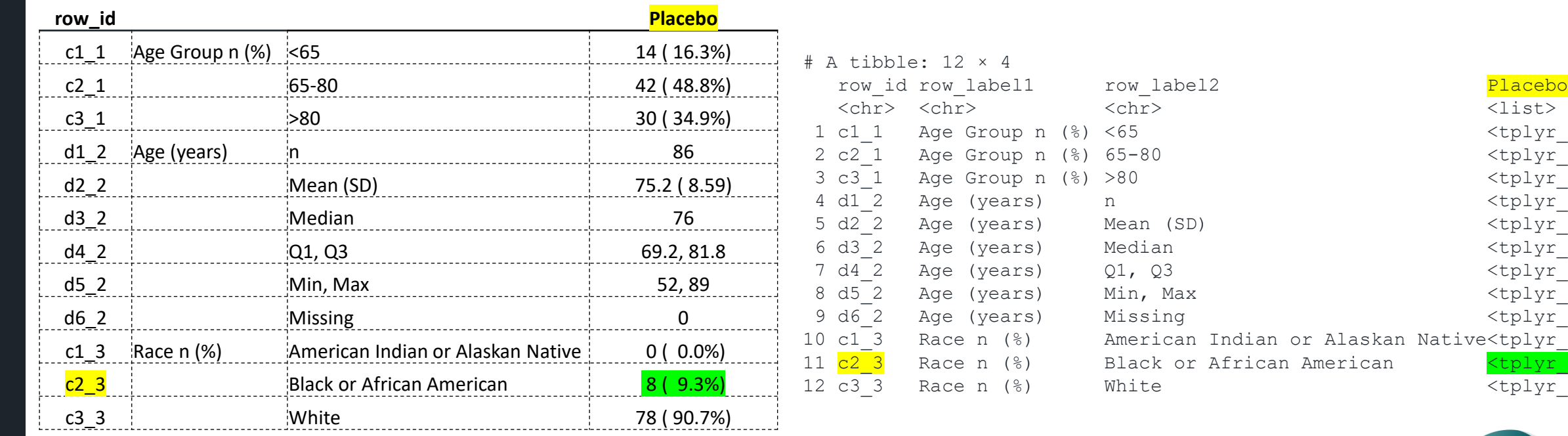

<tplyr mt> <tplyr mt> <tplyr mt> <tplyr\_mt>  $<$ tplyr\_mt> <tplyr mt> <tplyr mt> <tplyr mt> <tplyr mt> or Alaskan Native<tplyr mt> 11 American <tplyr\_mt> <tplyr mt>

Output Data Frame

Tplyr Metadata

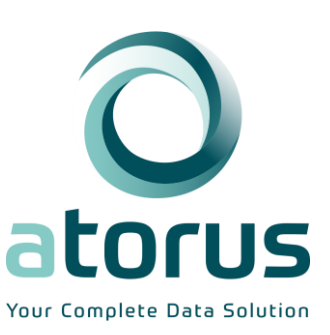

#### **Extracting Metadata**

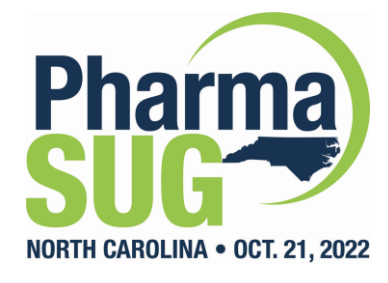

**get\_meta\_result(t, 'c2\_3', 'Placebo')**

*Tplyr table row\_id column name*

tplyr meta: 2 names, 4 filters Names: TRT01P, RACE Filters: TRT01P ==  $c('Plancebo');$ , TRUE, TRUE, RACE ==  $c('Black OR ARRICAN AMERICAN")$ 

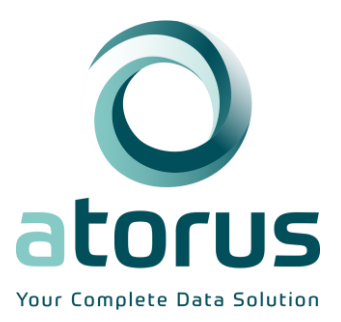

#### **Extracting Metadata**

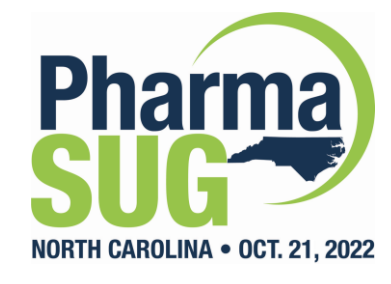

#### **get\_meta\_subset(t, 'c2\_3', 'Placebo', add\_cols=vars(USUBJID))**

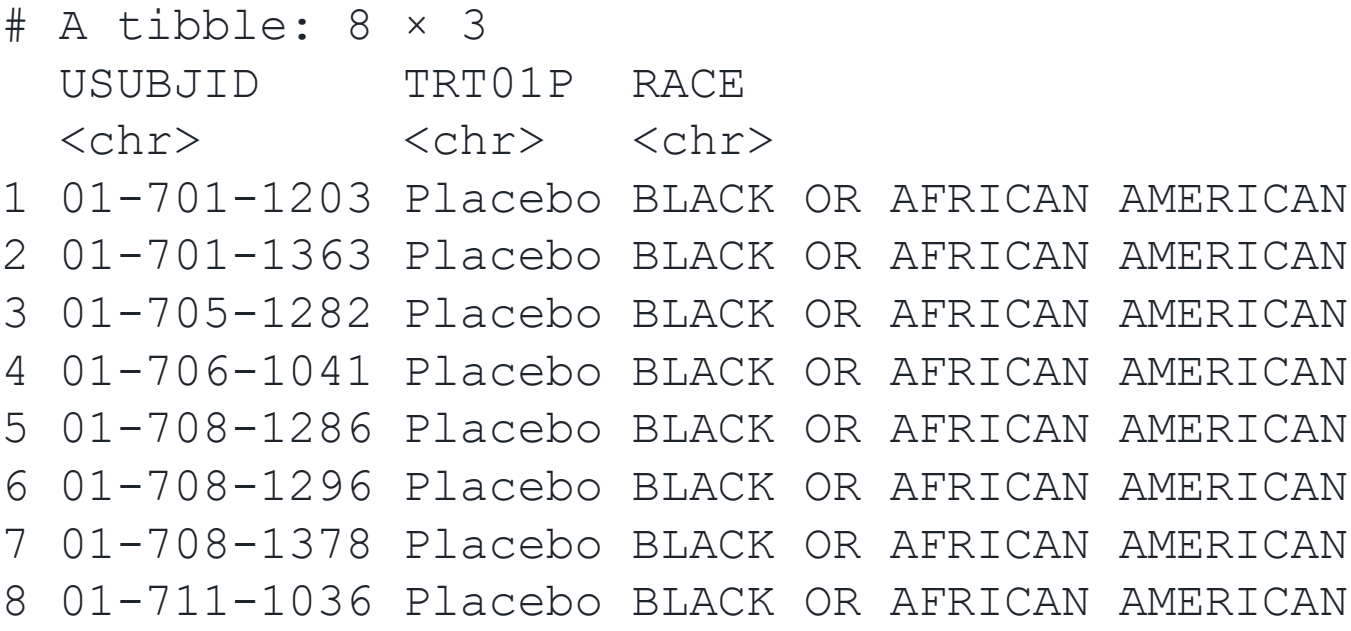

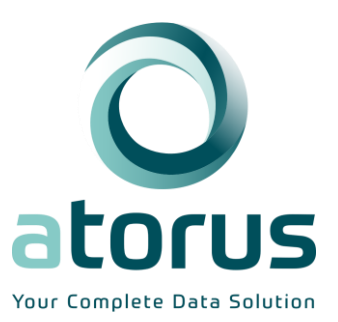

### **Using Tplyr's Metadata**

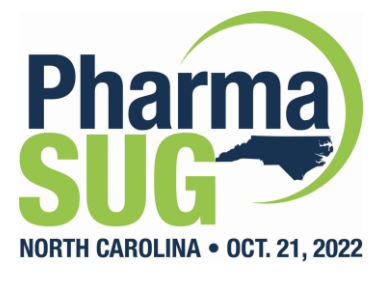

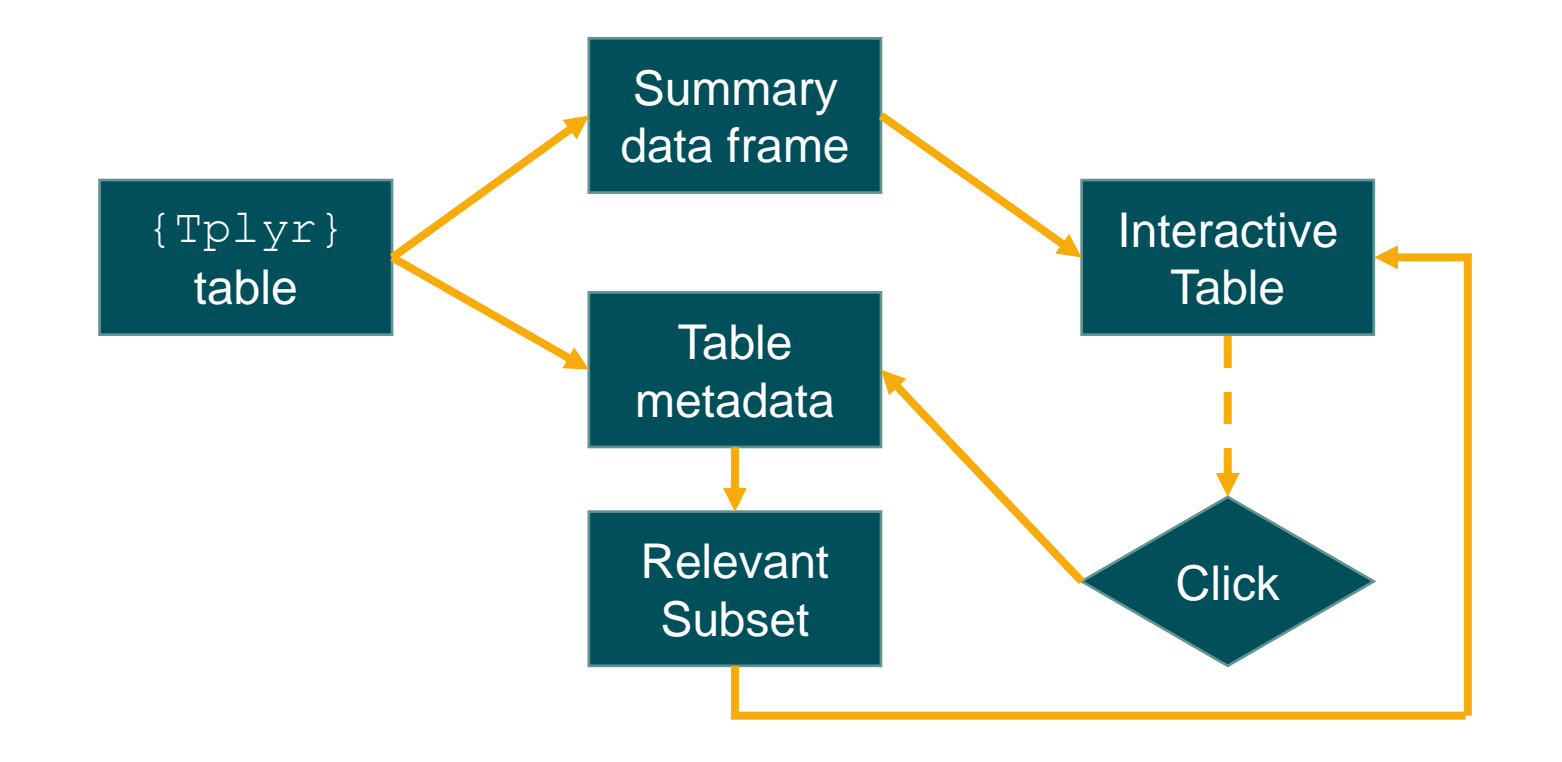

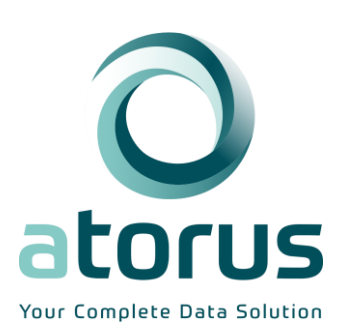

#### **Using Tplyr's Metadata**

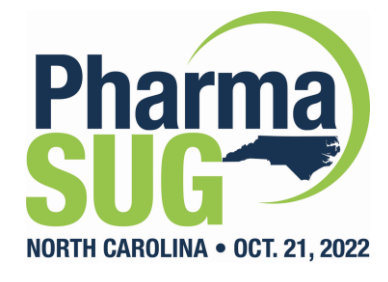

# App: <https://tinyurl.com/Tplyr-shiny-demo>

Code:<https://tinyurl.com/Tplyr-shiny-code>

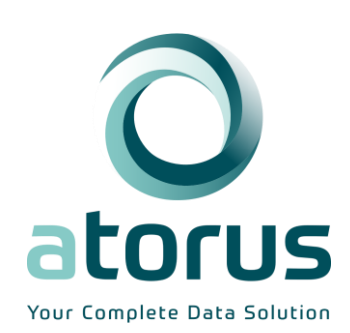

## **Expanding Tplyr's Metadata**

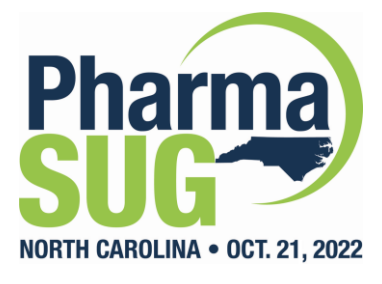

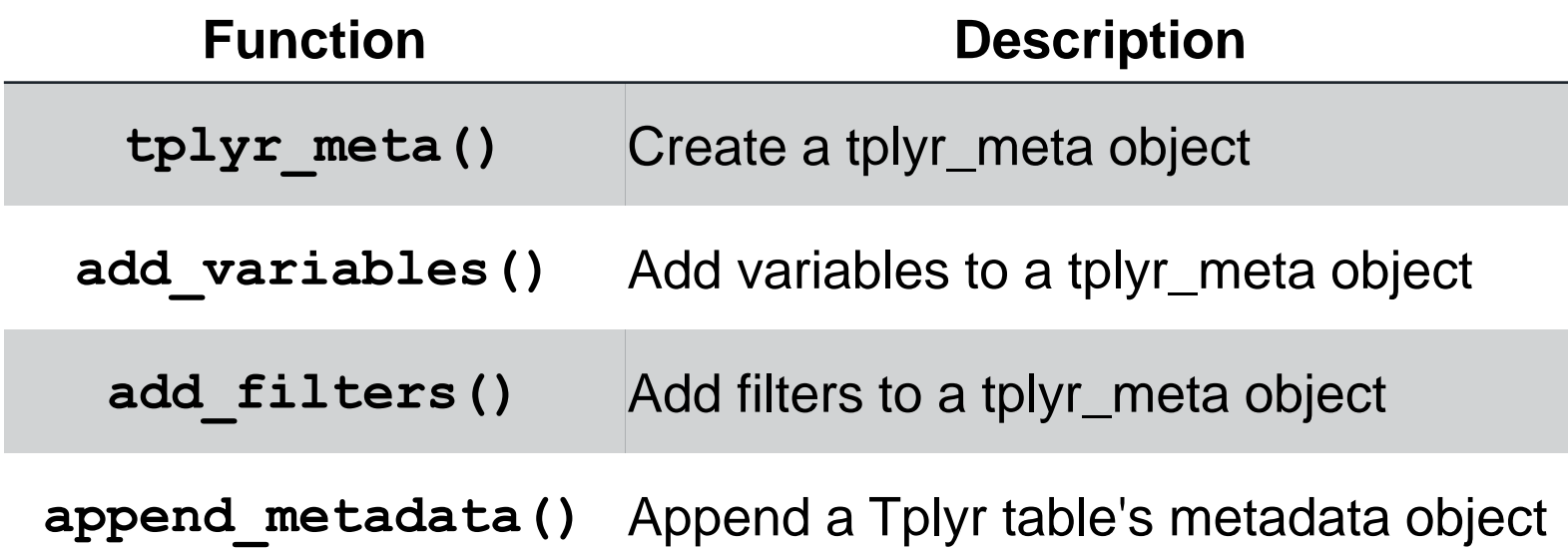

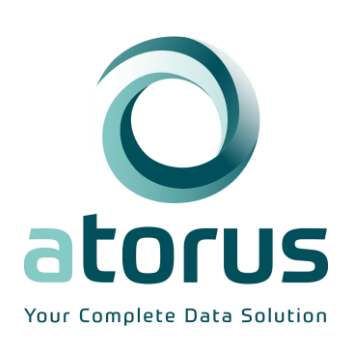

#### **Expanding Tplyr's Metadata**

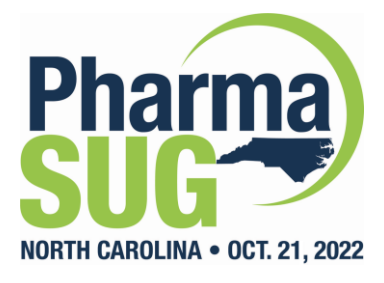

# App:<https://tinyurl.com/Tplyr-efficacy-demo>

#### Code:<https://tinyurl.com/Tplyr-eff-shiny-code>

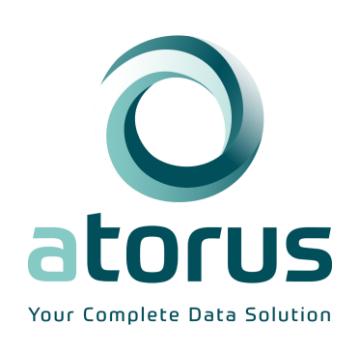

# **Questions?**

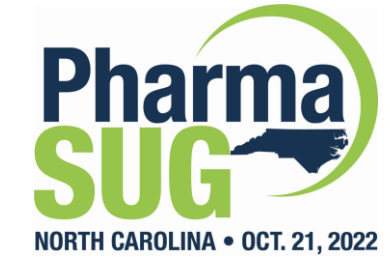

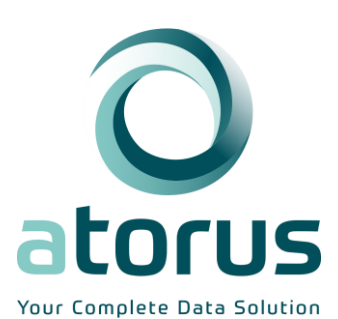